Boletim de Serviço Eletrônico em 05/08/2021

## **CENTRO DE DESENVOLVIMENTO DA TECNOLOGIA NUCLEAR**

## PORTARIA CDTN Nº 48/2021

O Diretor do Centro de Desenvolvimento da Tecnologia Nuclear - CDTN, no uso das atribuições e competências que lhe são conferidas pela Portaria CNEN-106, de 28/10/2010, do Presidente da CNEN, publicada no DOU de 29/10/2010,

## RESOLVE:

Art. 1º Conforme consta nas Portarias Diretoria das Unidades 128/2019, SEI Nº 0190468 e Portaria Diretoria das Unidades 39/2021, SEI nº 0995431, fica prorrogado o mandato dos atuais Conselheiros Consultivos Regionais do Plano Médico da CNEN/CDTN, até a realização de eleições e posse dos novos conselheiros, não ultrapassando a data de 19 de setembro de 2021.

Art. 2º Esta portaria entra em vigor na data de sua publicação.

Luiz Carlos Duarte Ladeira Diretor Centro de Desenvolvimento da Tecnologia Nuclear

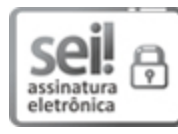

Documento assinado eletronicamente por **Luiz Carlos Duarte Ladeira**, **Diretor(a) de Unidade**, em 05/08/2021, às 10:28, conforme horário oficial de Brasília, com fundamento no art. 6º, § 1º, do [Decreto nº 8.539, de 8 de outubro de 2015](http://www.planalto.gov.br/ccivil_03/_Ato2015-2018/2015/Decreto/D8539.htm) e no §1º do art. 7º da Portaria PR/CNEN nº 80, de 28 de dezembro de 2018.

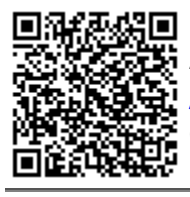

A autenticidade deste documento pode ser conferida no site htt[p://sei.cnen.gov.br](https://sei.cnen.gov.br/sei/controlador_externo.php?acao=documento_conferir&id_orgao_acesso_externo=0) [/sei/controlador\\_externo.php?acao=documento\\_conferir&id\\_orgao\\_acesso\\_externo=0,](https://sei.cnen.gov.br/sei/controlador_externo.php?acao=documento_conferir&id_orgao_acesso_externo=0) informando o código verificador **1026216** e o código CRC **5E255929**.

**Referência:** Processo nº 01344.000605/2019-91 SEI nº 1026216